Oolong  $-p.1$ 

# A Oolong

# A.1 Oolong

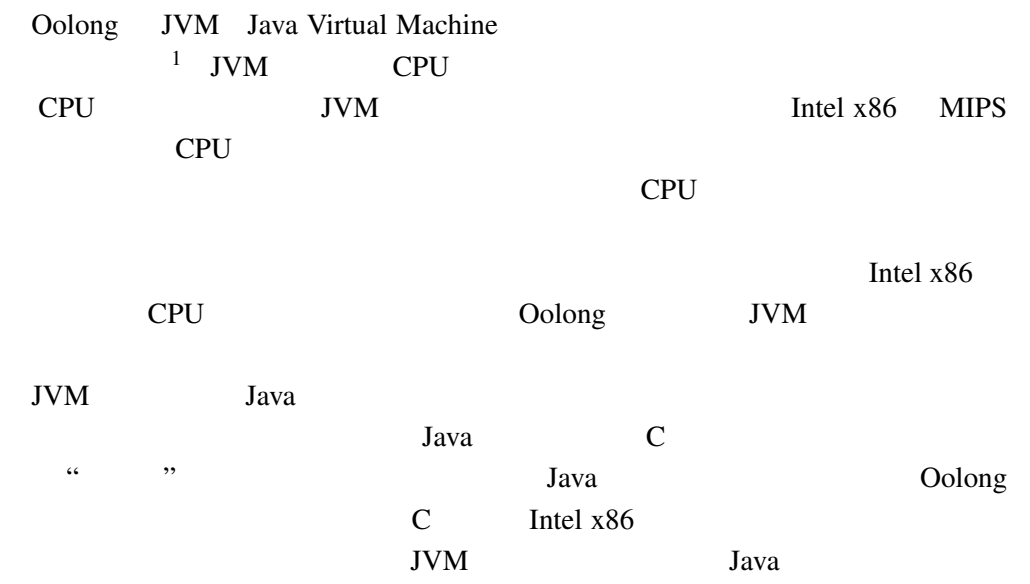

# A.2 Oolong

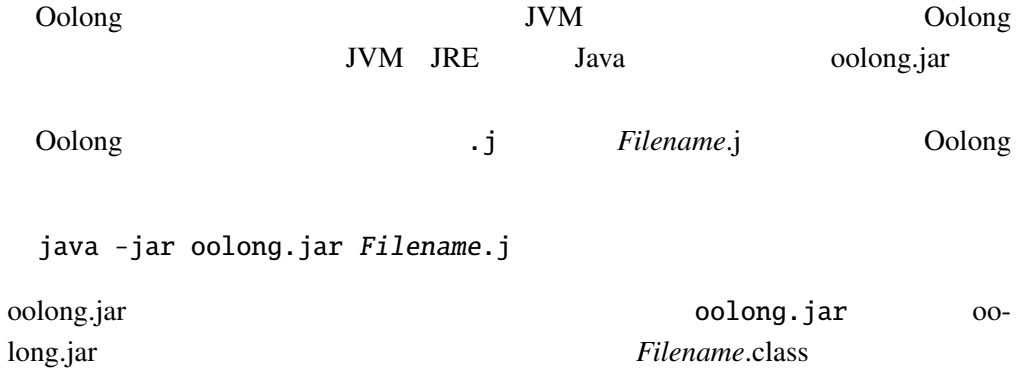

 $\mathbf x \in \mathbb R^d$  java  $\mathbf y \in \mathbb R^d$ 

 $1$ Oolong

Joshua Engel: "Programming for the Java Virtual Machine" ADDISON-WESLEY, ISBN 0-201-30972-6

Oolong – p.2 A Oolong – p.2

java Filename

.class

# A.3 Oolong

Oolong

Oolong

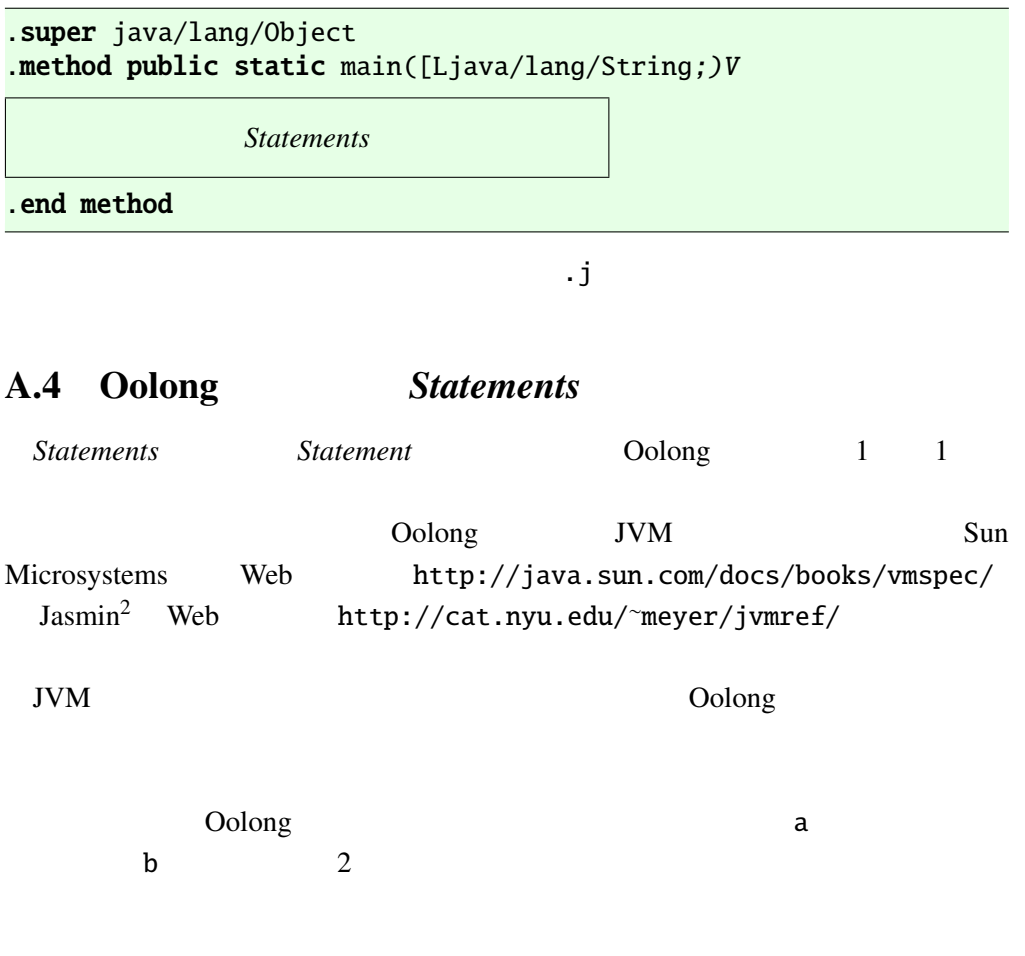

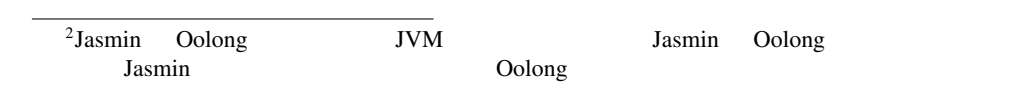

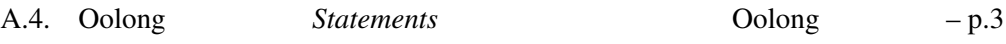

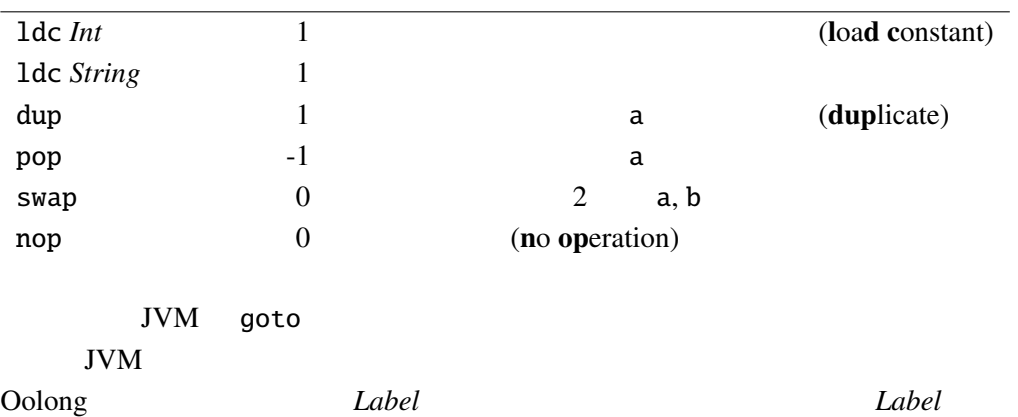

 $\overline{\phantom{a}}$ 

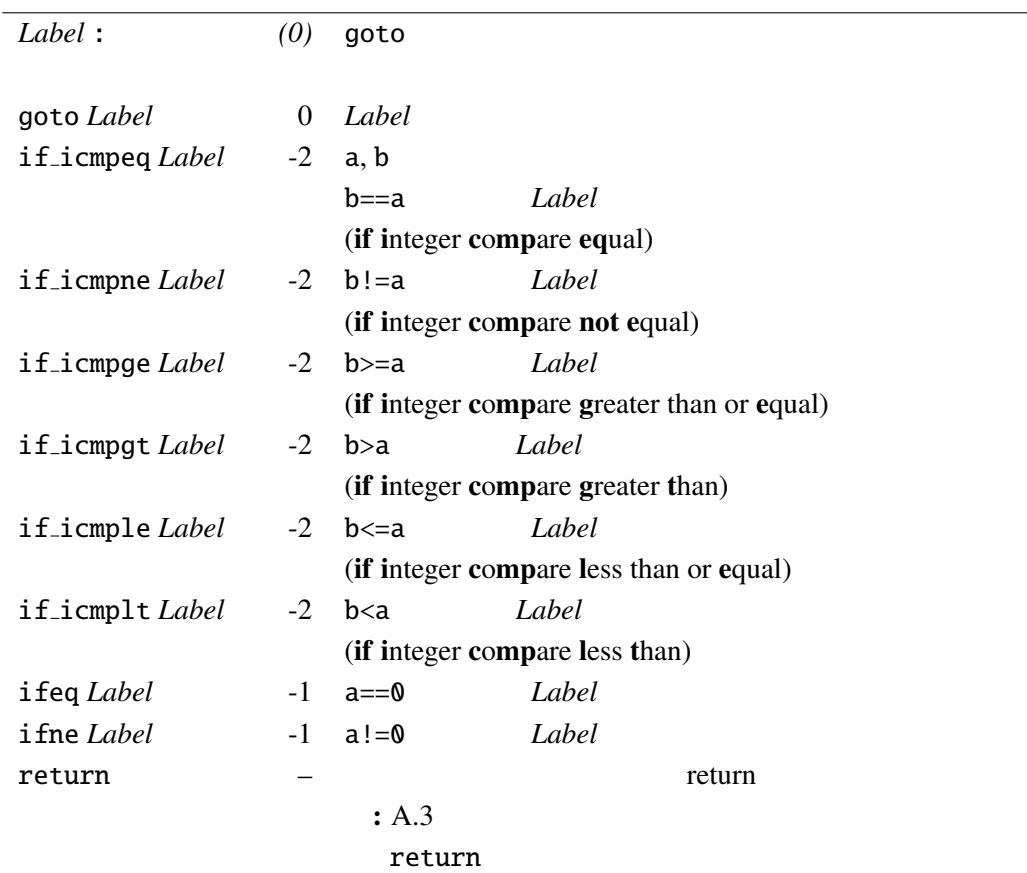

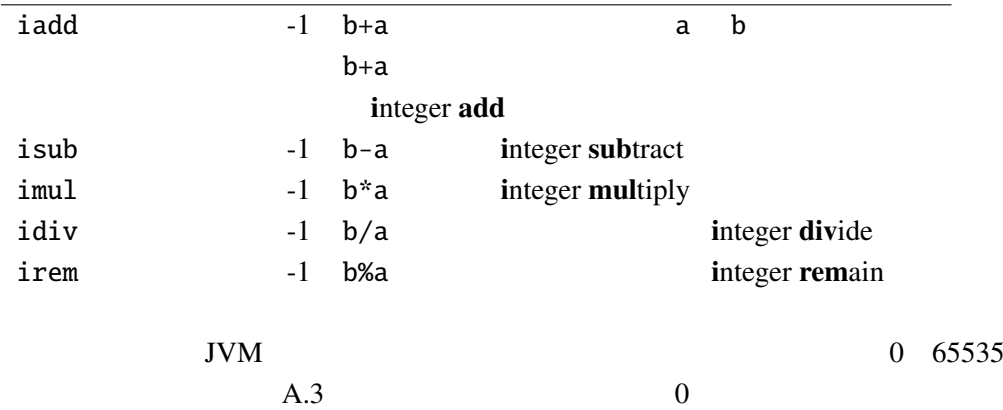

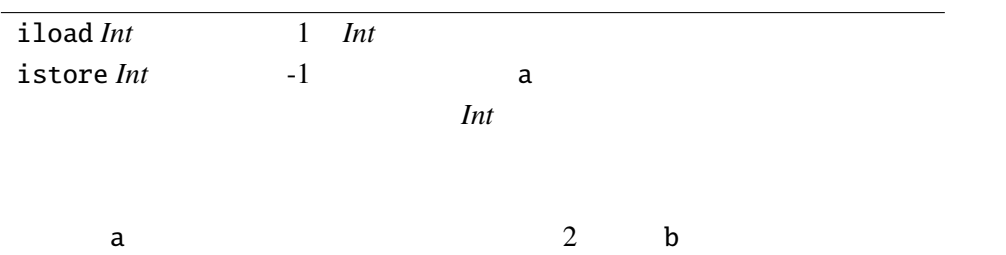

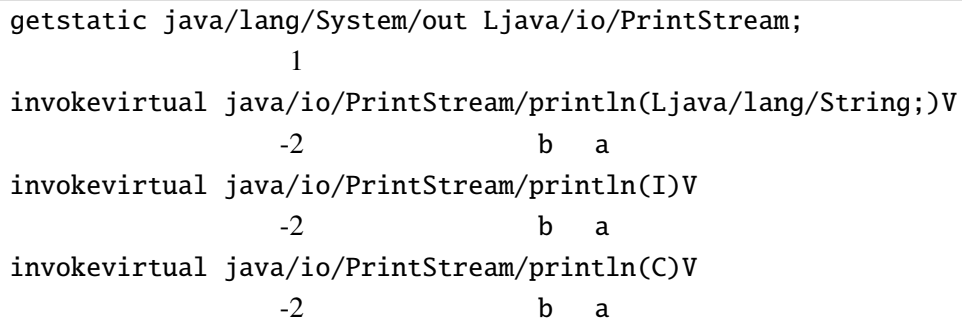

# A.5 Oolong

```
"Hello World!" Oolong
 : Hello.j
```

```
.super java/lang/Object
.method public static main([Ljava/lang/String;)V
 getstatic java/lang/System/out Ljava/io/PrintStream;
 ldc "Hello_World!"
```
}

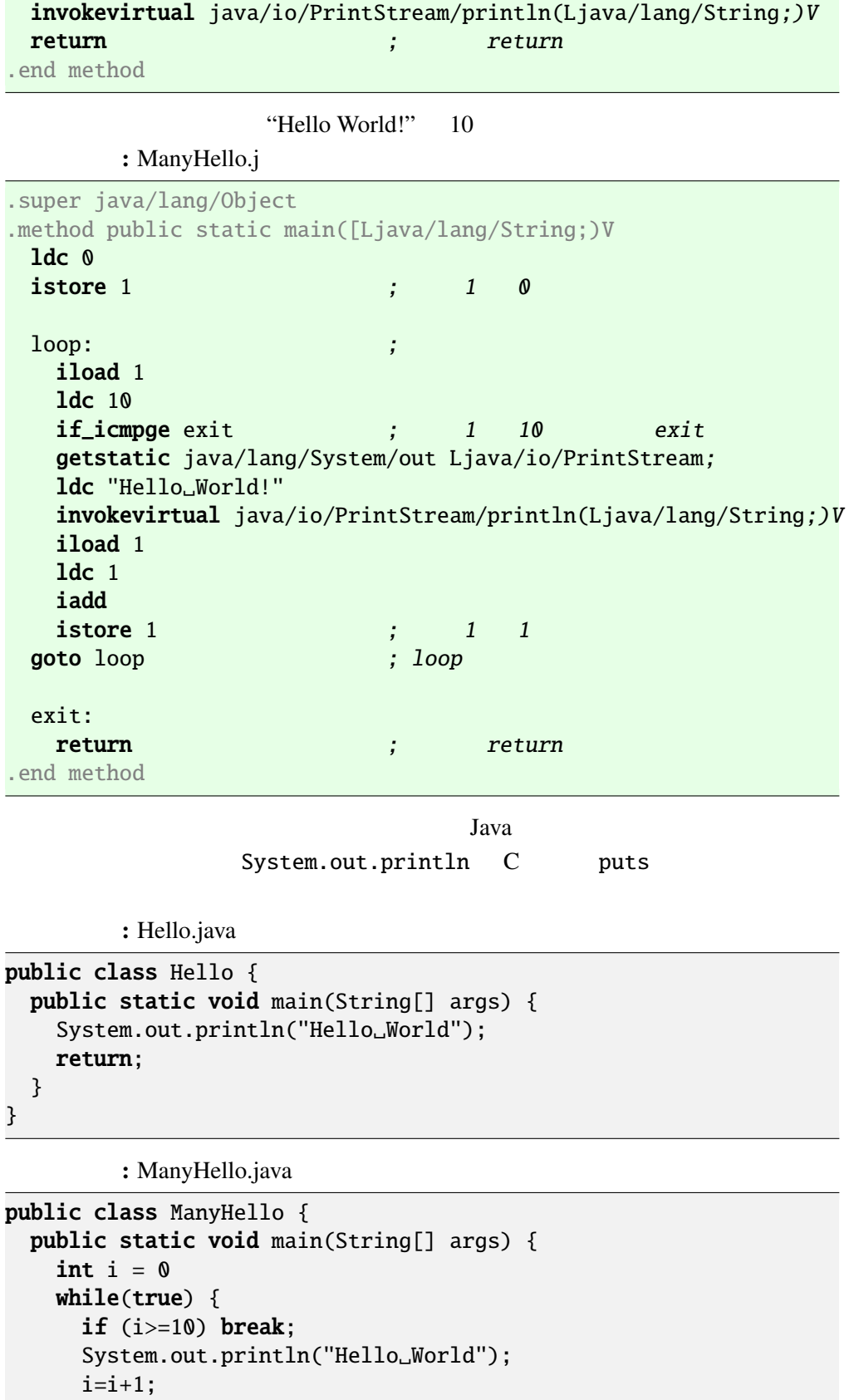

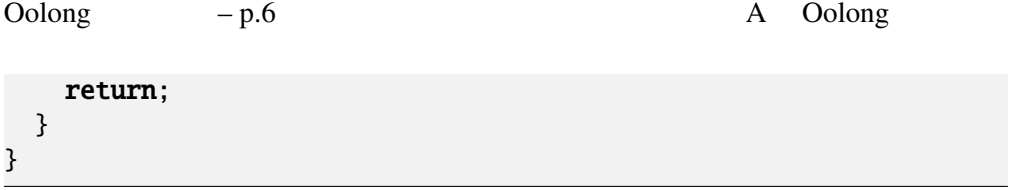